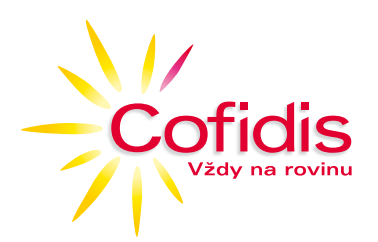

1

2

3

# **Pravidla bezpečnosti při používání klientské zóny COFIDIS**

#### **Chraňte si své přístupové údaje**

- Přístupové údaje do klientské zóny zadávejte pouze na odkazu http://www.cofidis. cz/klientska-zona/.
- Své přístupové údaje nesdělujte nikomu, ani osobám, které se vydávají za zaměstnance COFIDIS, nevkládejte je do aplikací, pokud nemáte jistotu, že jste na správné stránce (více informací na stránkách věnovaných phishingu).
- Heslo si změňte ihned při prvním přihlášení. Nastavte si silné heslo (obsahující velká i malá písmena a číslice). Nepoužívejte jména Vašich rodinných příslušníků ani zvířecích mazlíčků.
- **→** Na počítači ani tabletu nepovolujte automatické zapamatování hesel u přístupu do klientské zóny ani jiného internetového bankovnictví.
- **Pro přístup do klientské zóny používejte pouze počítače, kterým důvěřujete. Nikdy** nepoužívejte počítač jiné osoby nebo počítače v internetových kavárnách nebo školách.

### **Nereagujte na podvodné e-maily**

- Nereagujte na e-maily, které jste obdrželi od neznámých odesílatelů, nebo zprávy s podezřelým obsahem či v cizím jazyce, kterému nerozumíte. Soustřeďte se také na správnou gramatiku e-mailových zpráv, podvodné e-maily většinou obsahují špatnou češtinu a gramatické chyby.
- Pokud takový e-mail obdržíte, neodpovídejte na něj, neklikejte na vložené odkazy, neotevírejte přílohy.
- **→** COFIDIS nikdy neoslovuje klienty v otázkách bezpečnosti e-mailem, ani v e-mailech nepožaduje zadání přístupových hesel do klientské zóny.

#### **Neotevírejte neznámé odkazy na cizí servery**

 Při práci na internetu neotvírejte odkazy na neznámé servery a ty, které obdržíte v nevyžádané poště (spamu).

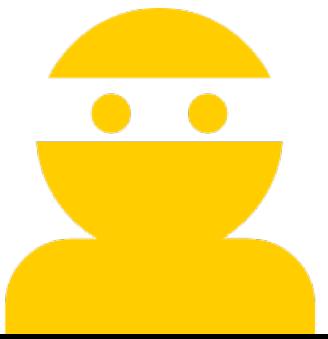

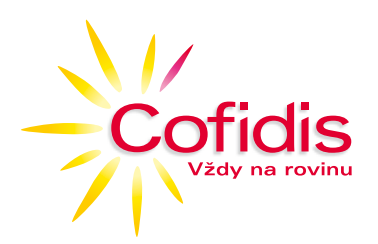

# **Pravidla bezpečnosti při používání klientské zóny COFIDIS**

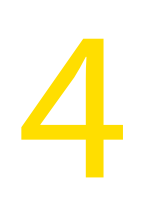

## **Chraňte si svůj počítač, tablet i mobilní telefon**

- Váš počítač, případně mobilní telefon jsou důležitý bezpečnostní prostředek při komunikaci s COFIDIS. Přistupujete z nich do Vaší klientské zóny, a proto byste měli dodržovat základní bezpečnostní pravidla:
	- **a) Pravidelně si aktualizujte svůj operační systém a internetový prohlížeč**  instalujte si bezpečnostní záplaty a balíčky, které výrobce doporučuje.
	- **b) Instalujte si aplikace výhradně z oficiálních obchodů** neistalujte si programy ze zdrojů, které neznáte. Při instalaci aplikací do Vašeho tabletu nebo mobilního telefonu stahujte aplikace pouze z oficiálních obchodů (App store, Google play, Windowsphone store, Galaxy Apps atd.)

# 5

## Mějte správně nastavený Váš "chytrý" mobilní telefon a tablet

- "Chytré" mobilní telefony a tablety jsou malé počítače, obsahují operační systém. Je tedy nutné u těchto zařízení dbát o vyšší bezpečnost a být obezřetný.
- Nepoužívejte programové úpravy svého zařízení, které umožňují administrátorský přístup.
- Při instalaci aplikací používejte oficiální obchody a kontrolujte si, kam má stahovaná aplikace v telefonu přístup.

U zařízení s operačním systémem Android Vám doporučujeme zakázat "instalaci z neznámých zdrojů". Touto úpravou si zajistíte, že stahujete a instalujete aplikace pouze z oficiálního obchodu.

6

### **Využívejte antivirový program i osobní firewally**

- Na svůj počítač, tablet i chytrý telefon si nainstalujte antivirový program. Pravidelně jej aktualizujte, protože zastaralý antivirový program je neúčinný!
- Nevypínejte nástroj "osobní firewall", chrání Vás při komunikaci na internetu.

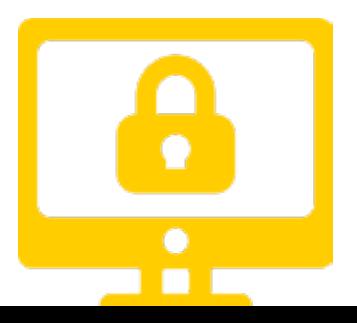

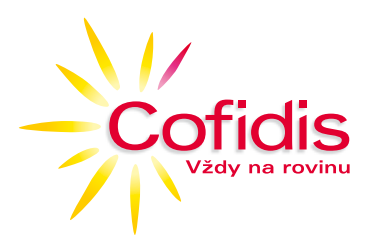

# **Pravidla bezpečnosti při používání klientské zóny COFIDIS**

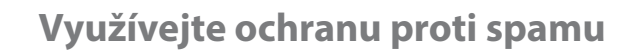

 Používejte ve své e-mailové schránce ochranu proti spamu. Doporučujeme také používat další ochranné nástroje, jako např. antispyware, antiadware apod.

8

7

#### **Pravidelně kontrolujte stav svého účtu**

 Provedené transakce a výpisy z účtu. Veškeré nesrovnalosti nám nahlašte buď telefonicky na tel.: 234 120 120 nebo na e-mailu informace@cofidis.cz.

9

## **Schválení platby pomocí ověřovacího sms kódu**

 Věnujte pozornost celému textu sms zprávy s tímto klíčem, před zadáním kódu dbejte na kontrolu údajů uvedených ve zprávě a potvrďte si, že se jedná o Vámi zadanou transakci. Sms kód zadávejte pouze na zabezpečené stránce, jejíž platnost je ověřena cerfikační autoritou (https protokol).

10

#### **Pravidelně sledujte informace a novinky týkající se bezpečnosti na internetu**

 Tyto informace jsou zveřejňovány jak na stránkách www.cofidis.cz, tak na internetových zpravodajských serverech.

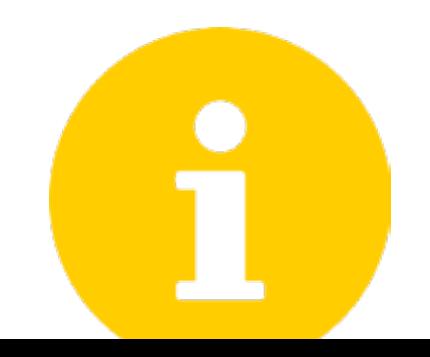